Slewer Crack Activation Download [Latest-2022]

## [Download](http://evacdir.com/U2xld2VyU2x.byos?ZG93bmxvYWR8cnc0TjJWME5IeDhNVFkxTkRVMU9UY3dNbng4TWpVM05IeDhLRTBwSUhKbFlXUXRZbXh2WnlCYlJtRnpkQ0JIUlU1ZA/wristwatches/finer/hotdogs/coachella.parricide)

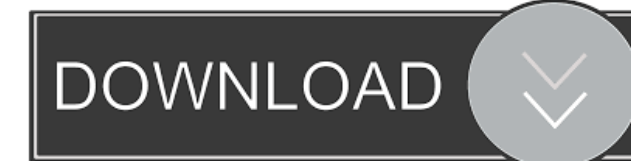

Slewer is a simple control module to make sine waves with a rate that can be adjusted. Slewer is a plug-in for After Effects and can be inserted in any shot. Slewer Less is More A plug-in for After Effects (see Plug-ins from SinnerSoft) that allows to create sine waves with a rate that can be adjusted. Slewer is a plug-in for After Effects and can be inserted in any shot. Slewer is a very simple control module that generates a sine wave. The range of Slewer is between 1 and 100 V/s. To avoid aliasing, it is not suggested to use Slewer on audio signals. Slewer is a very simple control module that generates a sine wave. The range of Slewer is between 1 and 100 V/s. To avoid aliasing,

it is not suggested to use Slewer on audio signals. Slewer Slewer is a simple control module to make sine waves with a rate that can be adjusted. Slewer is a plug-in for After Effects and can be inserted in any shot. Slewer is a very simple control module that generates a sine wave. The range of Slewer is between 1 and 100 V/s. To avoid aliasing, it is not suggested to use Slewer on audio signals. Slewer is a very simple control module that generates a sine wave. The range of Slewer is between 1 and 100 V/s. To avoid aliasing, it is not suggested to use Slewer on audio signals. Slewer Slewer Less is More Less is More Your browser does not support the video tag. How it works? Generate sine waves with a rate that can be adjusted. Slewer is a plug-in for After Effects and can be inserted in any

shot. Works in the same way as other plugins in the AE-Plugins folder: Slewer is a control module that can be inserted in any shot of After Effects. Create a shot of 6 seconds. In the timeline, you can choose to set a value of 1-100 V/s for the rate of change of the Slewer. After Effects will automatically generate a signal that has the rate of change of the Slewer at the chosen value.

**Slewer Crack + Keygen Full Version (Final 2022)**

When you combine it with Drums module, there is no need to remap buttons. You may define your button macros easily. Drums module is added to use this feature. The best example is at the image below: This module is for creating drum kits or for improving

drum pads. Buttons can be combined and changed easily by Drumers module DwellTime and ReleaseTime. These variables have no fixed values. So, if you have a beginner, the maximum limit of the control signal value, you can give a value which is enough for the beginners. You do not worry about the maximum value is too large or too small. There are 2 types of modulators: HighFreq and LowFreq. You can set the minimum and maximum. The minimum value is 0.4 Hz, and the maximum is 2500 Hz. When the minimum value is greater than the maximum value, it is necessary to control the step-up and stepdown at the time of the minimum value change. When the minimum value is smaller than the maximum value, it is necessary to control the step-down and step-up at the

time of the maximum value change. Release time Release time is the time to release the button control after you press the control button. The time of 1000 milliseconds is used as a default. This release time does not affect the button release time. Dwell Time Dwell time is the time until which the value becomes 1 after the control button is pressed. The time of 100 milliseconds is used as a default. This dwell time does not affect the control signal release time. The maximum value for minimum value is 2.0. The minimum value for maximum value is -2.0. Exclusive mode can be selected by setting the global variable Exclusive to 0. If it is set to 1, it is set to 0. If it is set to 0, it is set to 1. Uniqueness (UniqueChannel) Volume value of a signal channel (unique) can be set by setting the unique. If it is set to

1, it is set to 0. If it is set to 0, it is set to 1. When it is set to 1, all channel volume can be set independently. The volume value of all channels is controlled by the Master Channel. The target of the volume change 1d6a3396d6

The Slewer SynthEdit module was developed to limit the maximum rate of change defined in Volts/s. Usable for smoothing control signals. Usable range: 1-100 V/s. For audio signals, it causes aliasing, so it is not suggested to use. The Slewer SynthEdit module was developed to limit the maximum rate of change defined in Volts/s. Usable for smoothing control signals. Usable range: 1-100 V/s. For audio signals, it causes aliasing, so it is not suggested to use. The Slewer SynthEdit module was developed to limit the maximum rate of change defined in Volts/s. Usable for smoothing control signals. Usable range: 1-100 V/s. For audio signals,

## it causes aliasing, so it is not suggested to use. The Slewer SynthEdit module was developed to limit the maximum rate of change defined in Volts/s. Usable for smoothing control signals. Usable range: 1-100 V/s. For audio signals, it causes aliasing, so it is not suggested to use. The Slewer SynthEdit module was developed to limit the maximum rate of change defined in Volts/s. Usable for smoothing control signals. Usable range: 1-100 V/s. For audio signals, it causes aliasing, so it is not suggested to use. The Slewer SynthEdit module was developed to limit the maximum rate of change defined in Volts/s. Usable for smoothing control signals. Usable range: 1-100 V/s. For audio signals, it causes aliasing, so it is not suggested to use. The Slewer SynthEdit module was

developed to limit the maximum rate of change defined in Volts/s. Usable for smoothing control signals. Usable range: 1-100 V/s. For audio signals, it causes aliasing, so it is not suggested to use. The Slewer SynthEdit module was developed to limit the maximum rate of change defined in Volts/s. Usable for smoothing control signals. Usable range: 1-100 V/s. For audio signals, it causes aliasing, so it is not suggested to use. The Slewer SynthEdit module was developed to limit the maximum rate of change defined in Volts/s.

**What's New in the Slewer?**

The Slewer SynthEdit module is a way to change the amplitude and frequency of a signal without changing the format of the signal. The signal may then be clipped or attenuated without distorting the audio signal or sound. Solution: For the noncomputer sound artists this is a great tool to change a signal without altering the frequency of the sound. Usage: The Slewer SynthEdit module is a good option to use when you have a signal with a lot of sudden changes. For example when adding or removing some particles from the signal. Sound examples: The following examples are done with the plugin. To demonstrate the point of the Slewer SynthEdit module, the recorded tone are muted, so you will hear only the modulation of the volume and the frequency of the sound. How to install the Slewer SynthEdit module: The Slewer SynthEdit module needs to be installed into the C4 Audio Suite Suite. The modules can

be installed into the audio suite for free when purchasing. The Voltmeter plugin: The Voltmeter plugin is essential for monitoring the power of a signal. It should be used together with the Slewer SynthEdit module. The Slewer SynthEdit module: The Slewer SynthEdit module needs to be installed into the C4 Audio Suite Suite. The modules can be installed into the audio suite for free when purchasing. The Slewer Slew Meter: The Slewer Slew Meter is a small plugin that shows the rate at which the Slewer SynthEdit module is changing the volume of the audio signal. It is possible to use a signal with a lot of changes. The Slewer Slew Meter Activation: The Slewer Slew Meter is activated by pressing the F2 button. The Slewer Amplitude editor: The Slewer Amplitude editor is a simple plugin.

You can change the amplitude of a signal. The audio signal is not changed, so there is no loss of audio quality. The Slewer Amplitude module does not work on any other signal than the one to which it is attached. The Slewer Slew Meter Activation: The Slewer Slew Meter is activated by pressing the F2 button. The Slewer Rate modifier: The Slewer Rate modifier causes a signal to change in 1 volt/second, or in some cases 1 amp/second, instead of a signal changing in 1 volt/second or 1 amp/second. The Slewer Rate selector: The Slewer Rate selector allows you to set a maximum rate of change defined in Volts/s for a signal. For example: you can limit a signal changing from 100-300 Volt/s to 300-100 Volt/s in 1 second. For audio signals, it causes aliasing, so it is not

suggested to use

Minimum: OS: Windows XP Processor: 1.8 GHz or faster processor Memory: 1 GB RAM Graphics: DirectX 8.1 compliant video card DirectX: Version 9.0c Network: Broadband Internet connection Sound: DirectX 9.0c compliant sound card Input: Keyboard & Mouse Additional Notes: Video Settings: . NVIDIA driver version 280.13 or later. . SLI compatible motherboard. . SLI enabled video cards. . SLI enabled

## Related links:

<https://boldwasborn.com/geoping-crack-x64/>

<https://tuscomprascondescuento.com/wp-content/uploads/2022/06/goefkurt.pdf>

<http://www.simplyguyana.com/wp-content/uploads/2022/06/kammdor.pdf>

[https://www.easydial.in/wp-content/uploads/2022/06/System\\_Reserved\\_Volume\\_Explorer.pdf](https://www.easydial.in/wp-content/uploads/2022/06/System_Reserved_Volume_Explorer.pdf)

<https://lobenicare.com/itunes-album-browser-widget-crack-full-version-free/>

<https://biorepo.neonscience.org/portal/checklists/checklist.php?clid=3057>

[https://www.sparegistrar.com/wp-content/uploads/2022/06/dB\\_Calculations.pdf](https://www.sparegistrar.com/wp-content/uploads/2022/06/dB_Calculations.pdf)

<http://yorunoteiou.com/?p=532963>

<http://lovetrustfoundation.com/shutdown7-crack-patch-with-serial-key-win-mac/>

<http://texocommunications.com/wp-content/uploads/2022/06/rhereg.pdf>

[http://www.panayideswood.com/wp-content/uploads/2022/06/USB\\_Security\\_Suite.pdf](http://www.panayideswood.com/wp-content/uploads/2022/06/USB_Security_Suite.pdf)

<https://mywaterbears.org/portal/checklists/checklist.php?clid=4069>

[https://himoin.com/upload/files/2022/06/SFFHSBmFajBlnyXAZccb\\_07\\_922c63ecebda3fccb5646ea7d4bf5004\\_file.pdf](https://himoin.com/upload/files/2022/06/SFFHSBmFajBlnyXAZccb_07_922c63ecebda3fccb5646ea7d4bf5004_file.pdf)

<http://wp2-wimeta.de/space-shuttle-windows-7-theme-crack/>

<http://nmprayerconnect.org/2022/06/06/360-total-security-april-2022/>

<https://harvestoftheheart.blog/okdo-pdf-to-rtf-txt-converter-crack-registration-code-free-download-win-mac/>

<http://www.antiquavox.it/wp-content/uploads/2022/06/TweakStar.pdf>

<https://pneuscar-raposo.com/musoftware-assembly-editor-crack-free-license-key-win-mac/>

<https://www.herbariovaa.org/checklists/checklist.php?clid=19176>

<https://monarch.calacademy.org/checklists/checklist.php?clid=4232>